## **Java Threads**

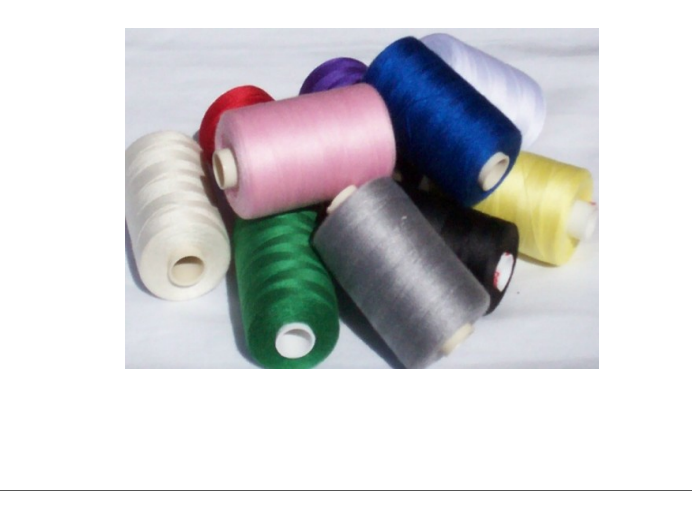

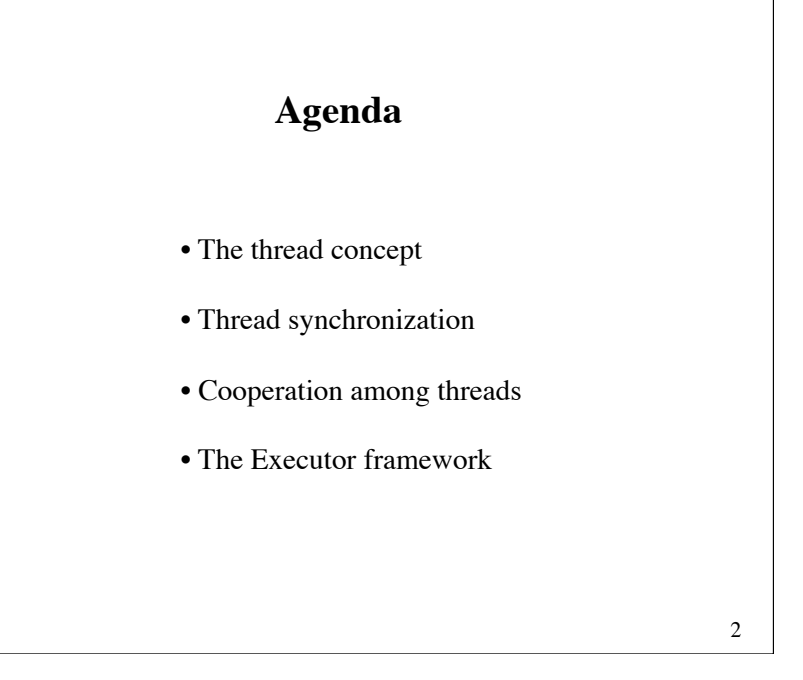

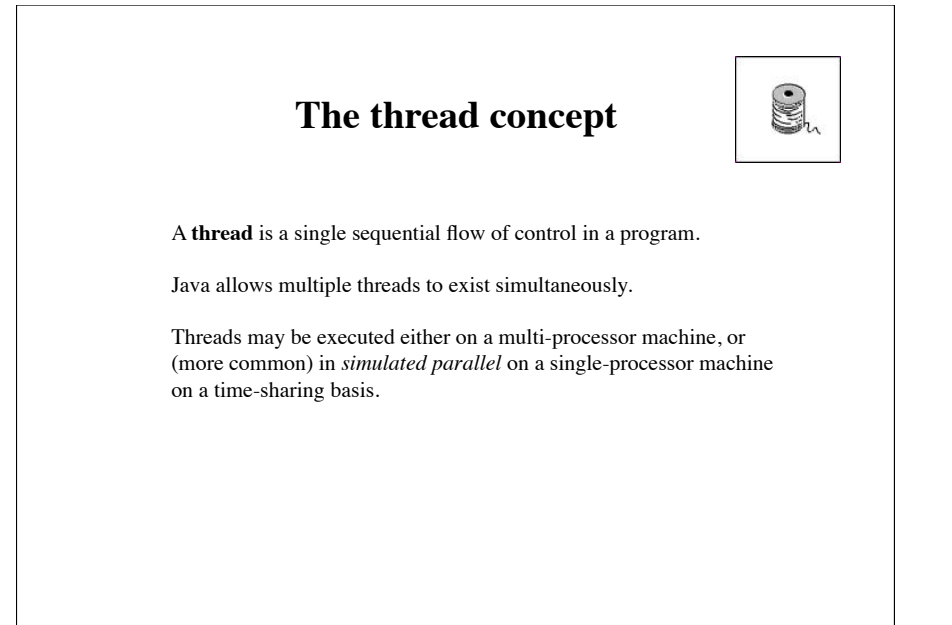

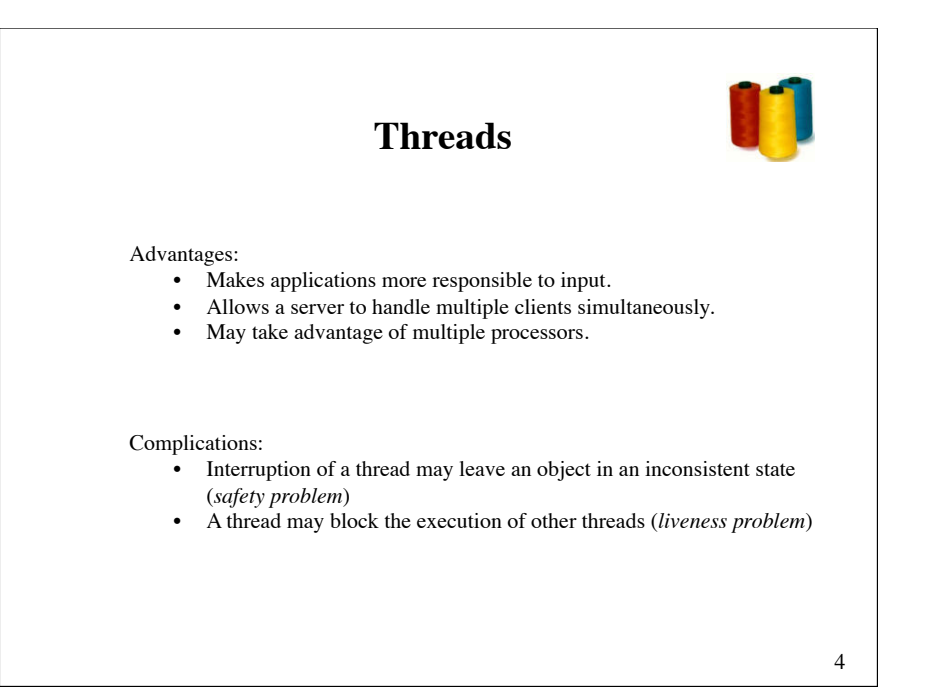

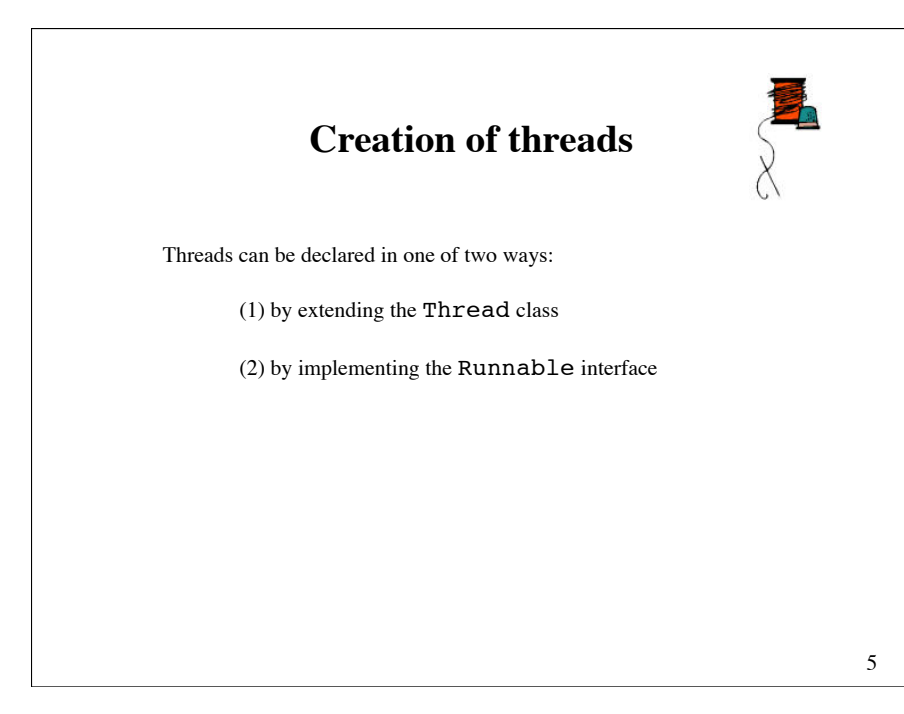

## public class MyThread **extends Thread** { public void **run**() { // the thread body } // other methods and fields } **Extending the Thread class**  Creating and starting a thread: new MyThread().**start**();

#### **Example** public class Counter1 **extends Thread** { protected int count, inc, delay; public Counter1(int init, int inc, int delay) { this.count = init; this.inc = inc; this.delay = delay; } public void **run**() { **try {** for (;;) { System.out.print(count + " ");  $count += inc:$  **sleep(delay)**; } **} catch (InterruptedException e) {}** } public static void main(String[] args) { new Counter1(0, 1, 33).**start()**; new Counter1(0, -1, 100**).start()**; } }

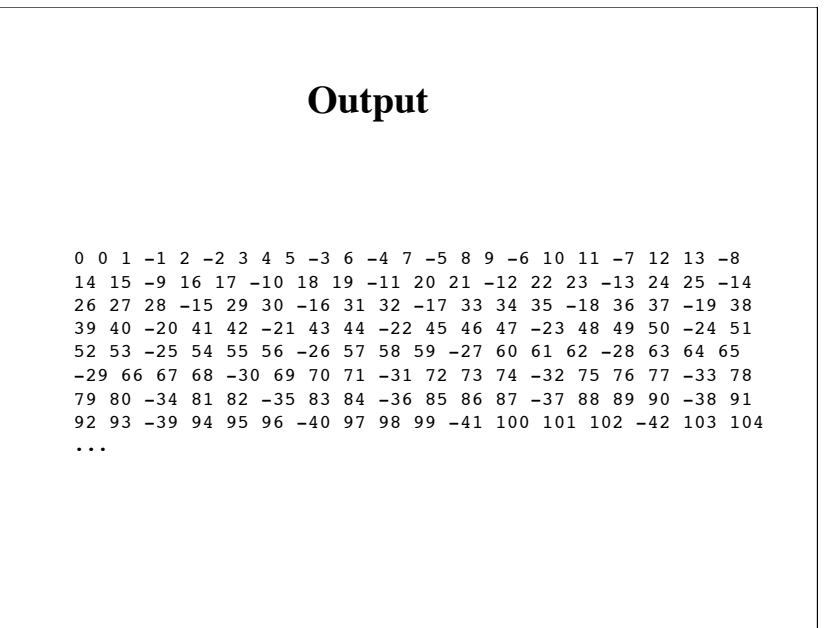

7

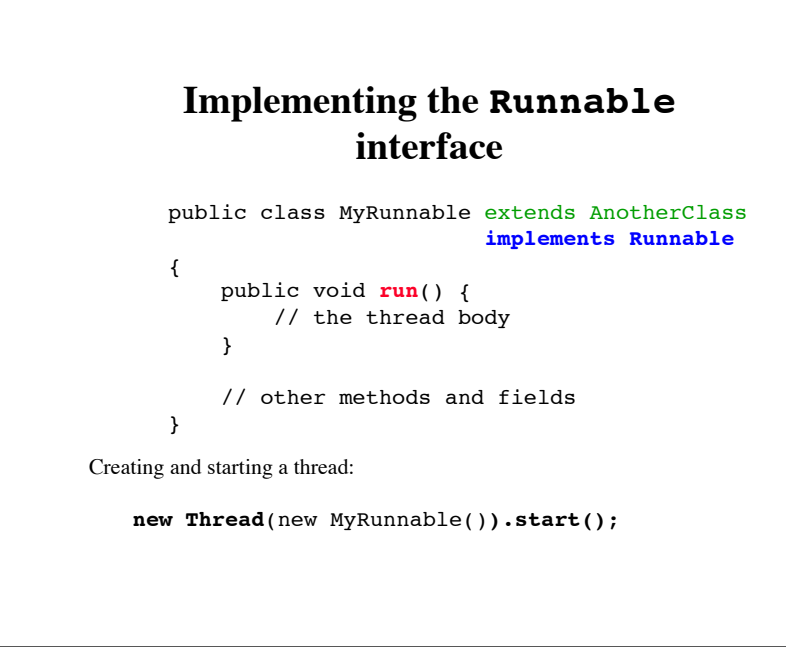

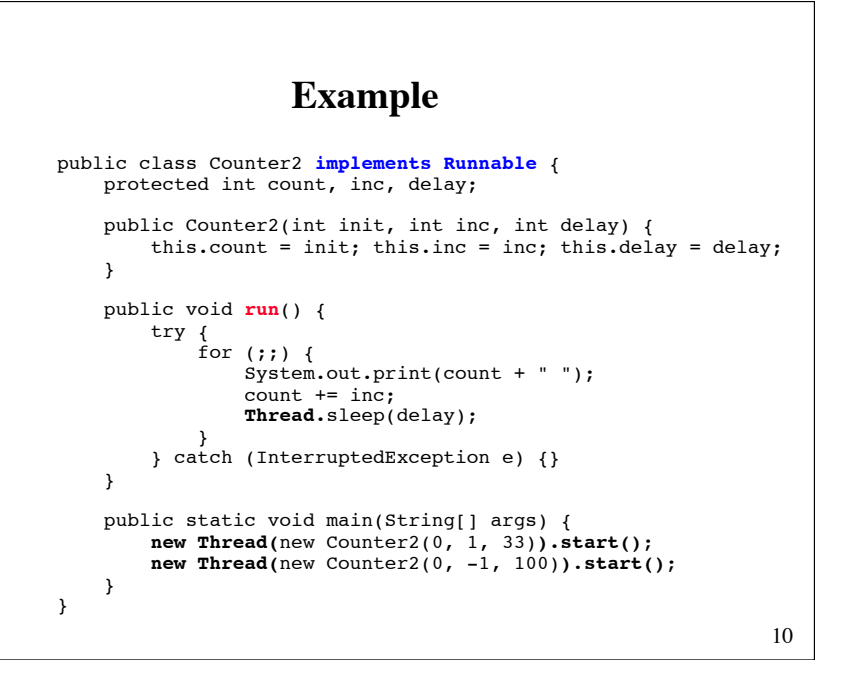

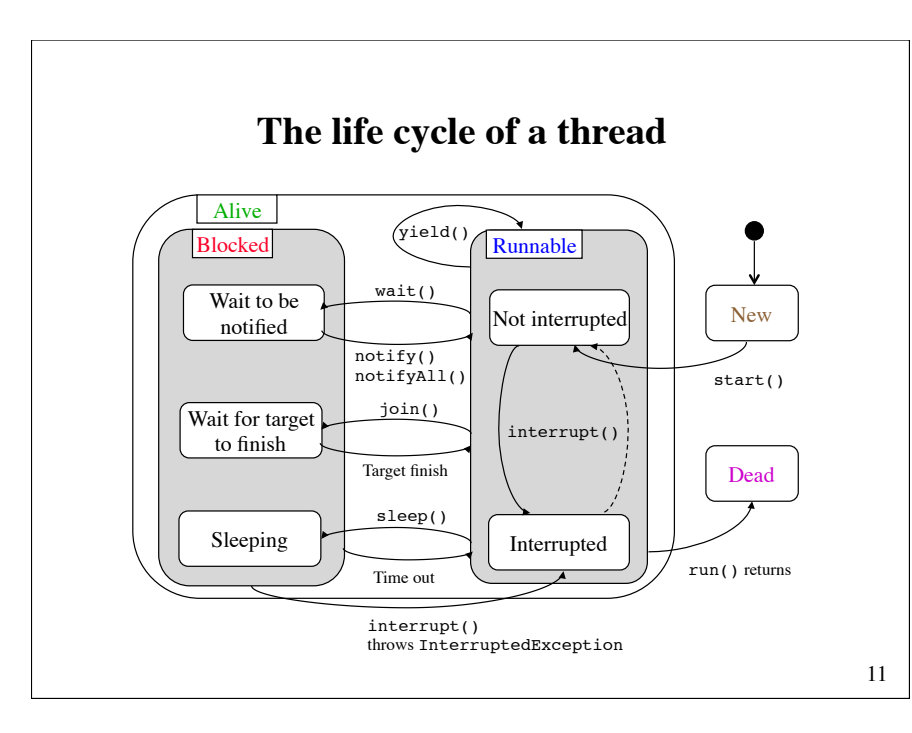

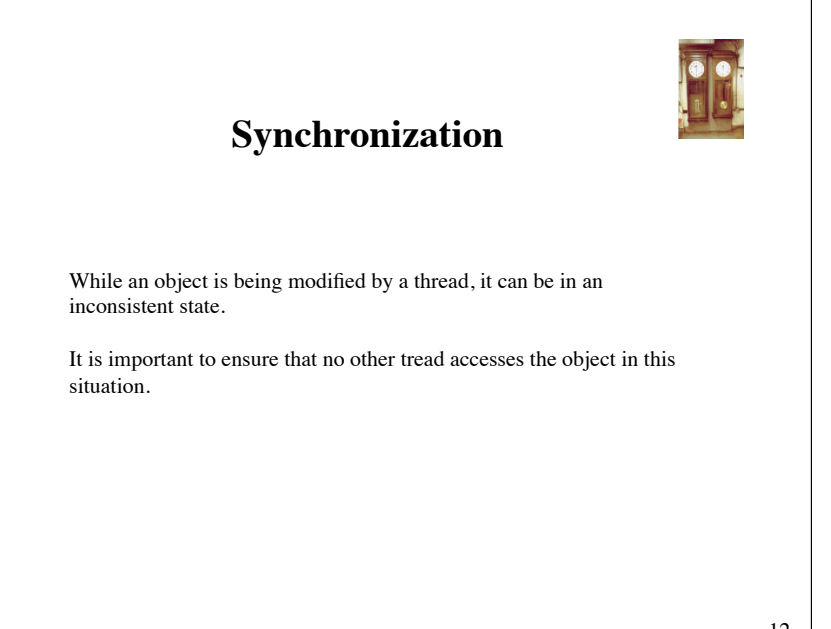

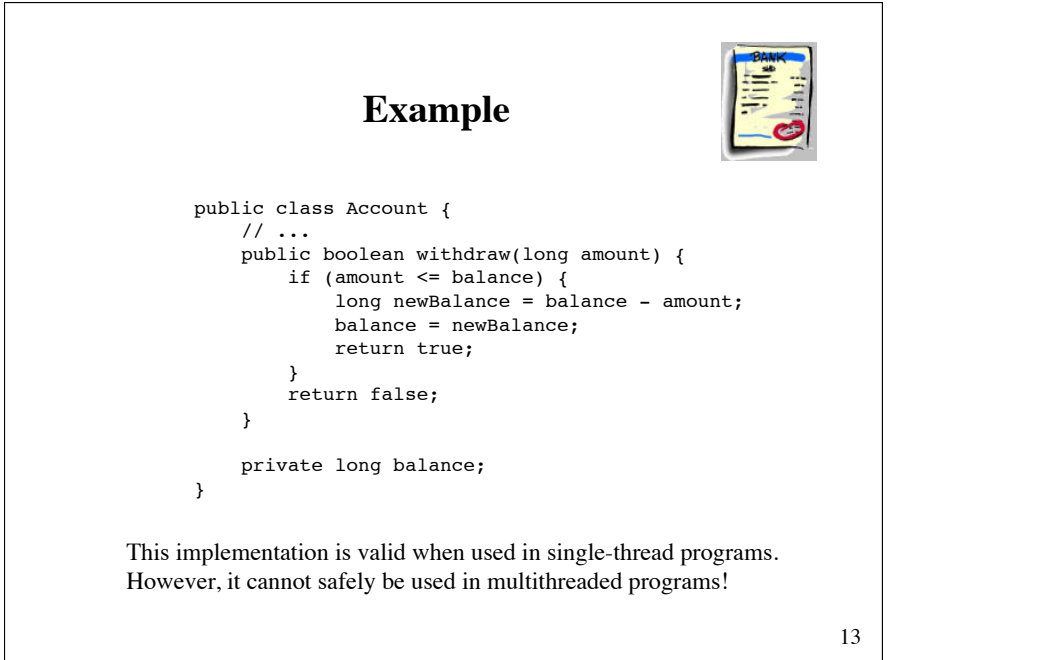

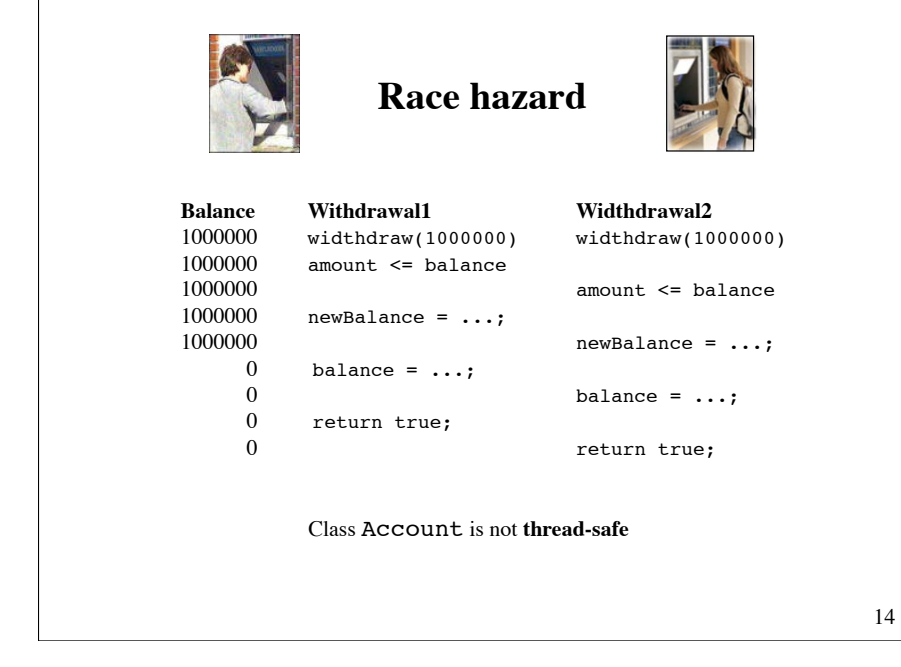

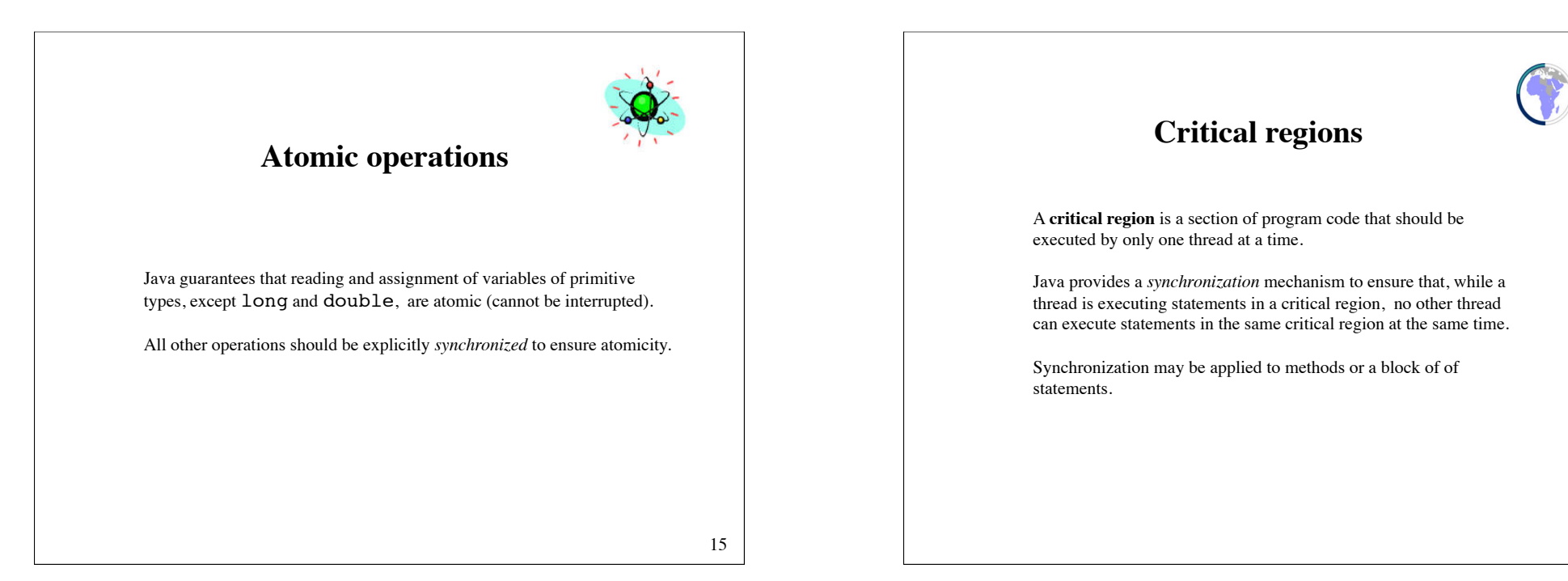

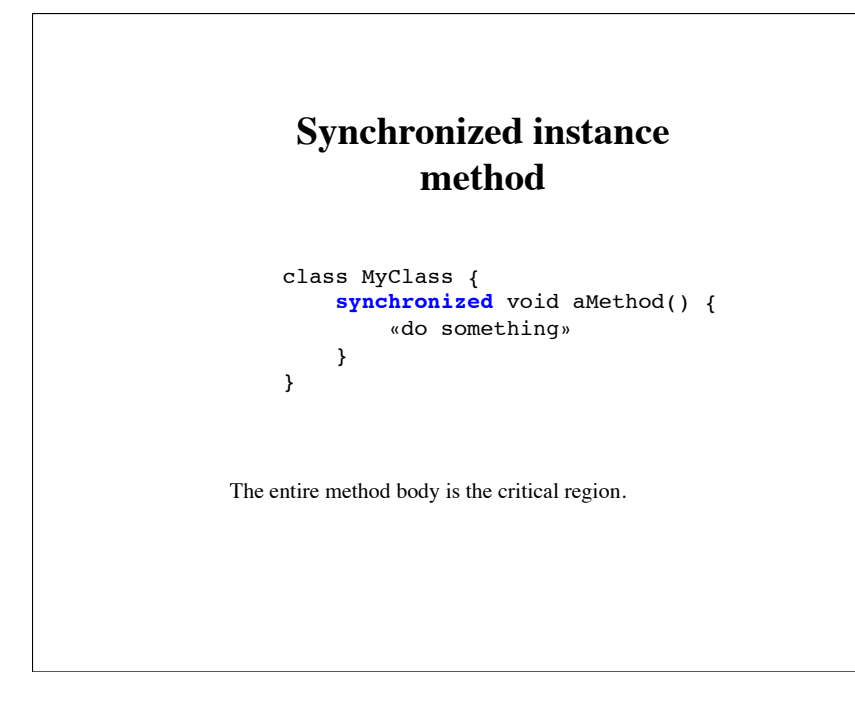

# **Synchronization for the bank account example**

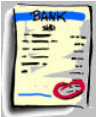

18

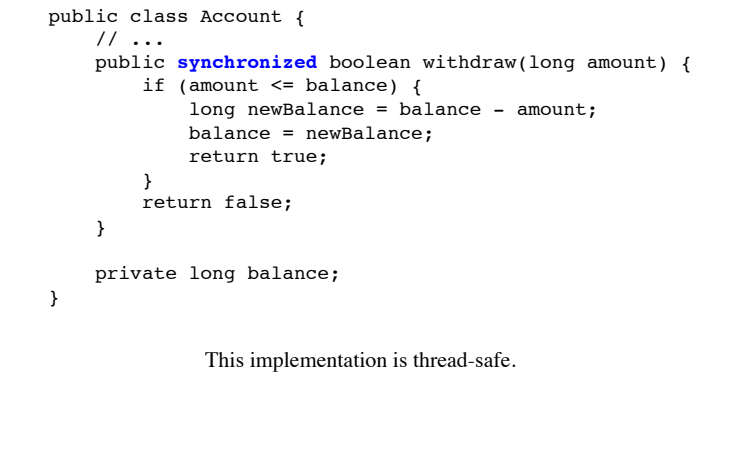

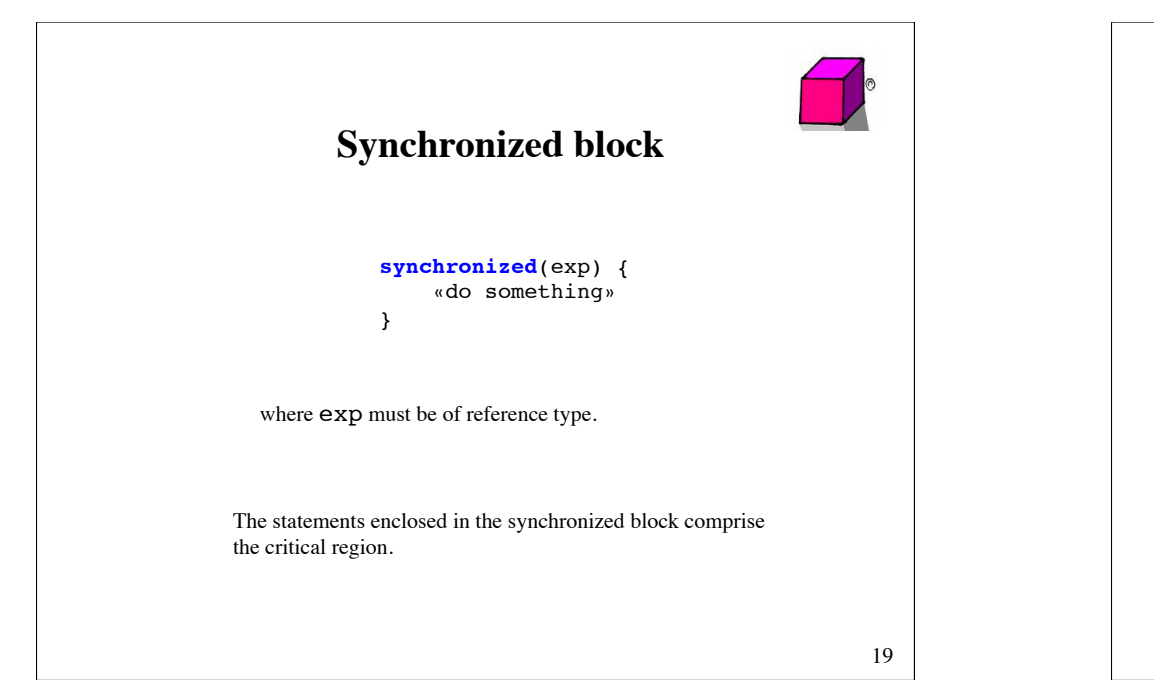

17

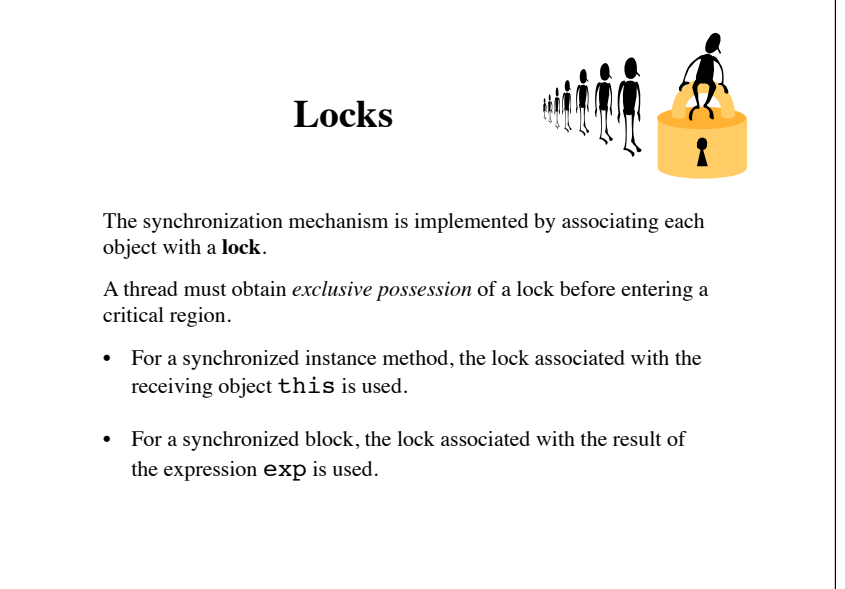

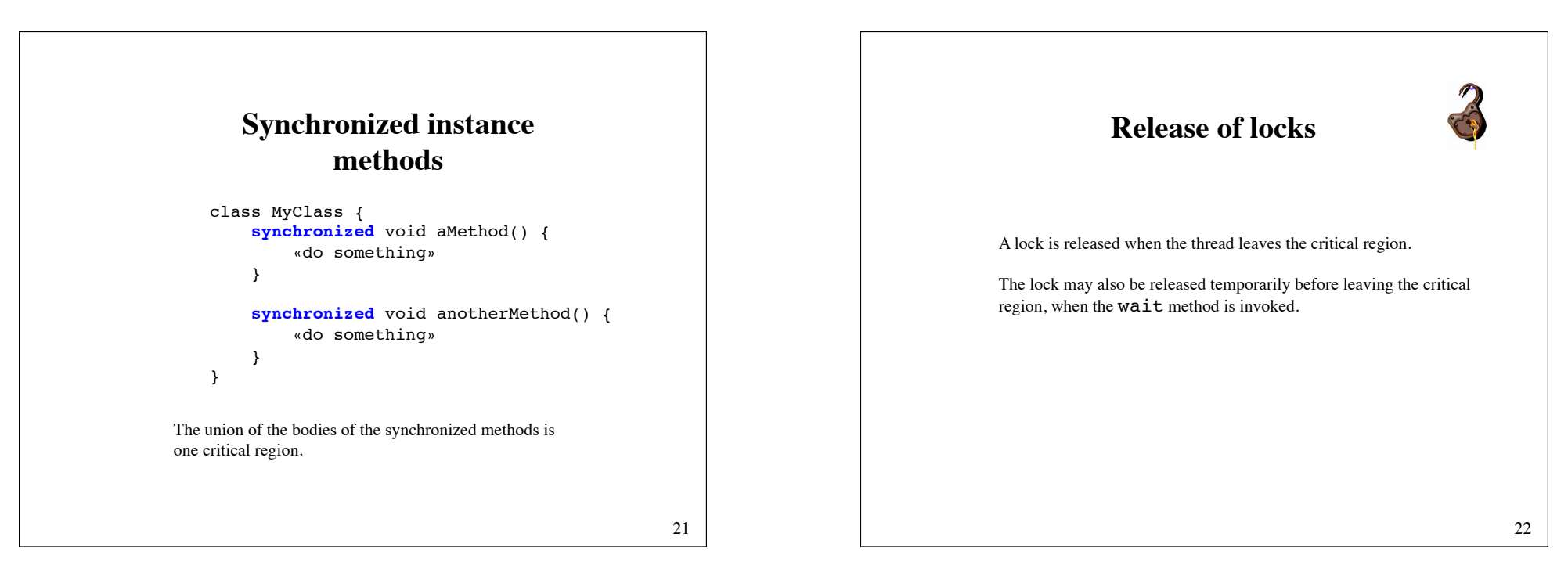

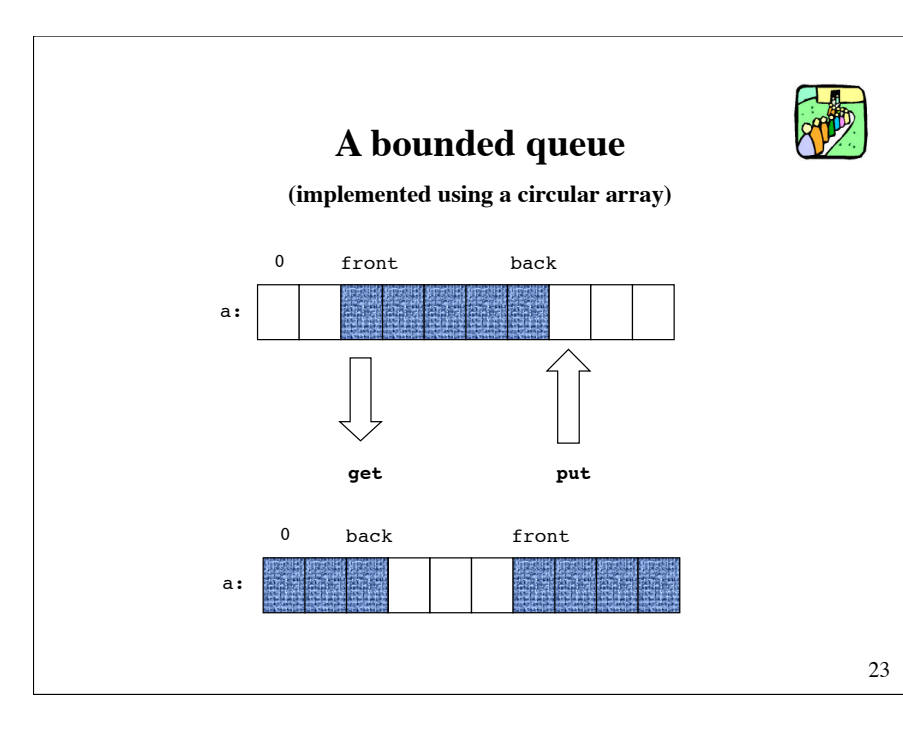

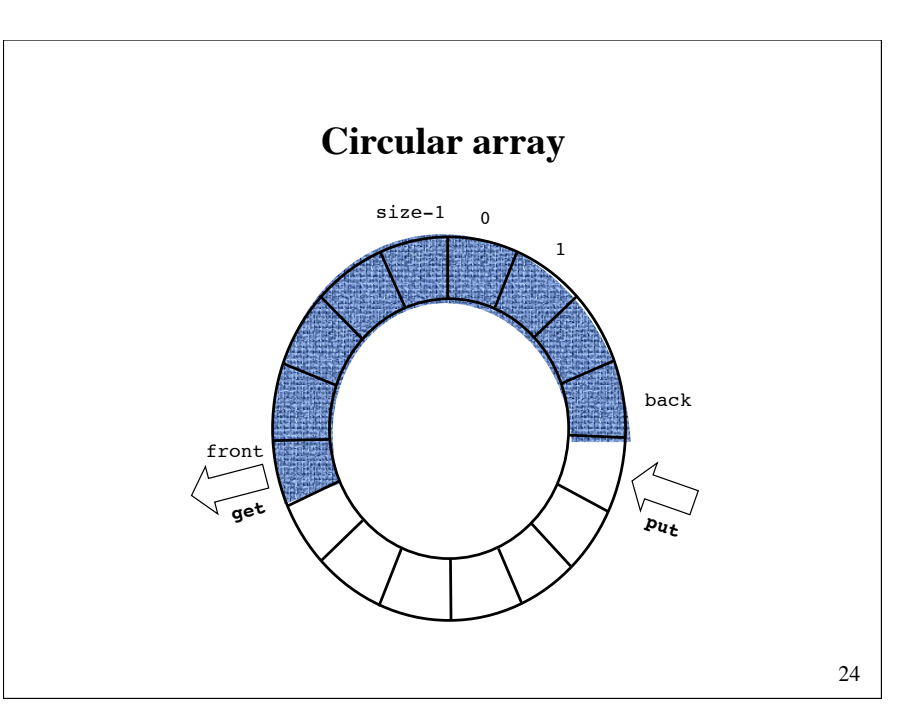

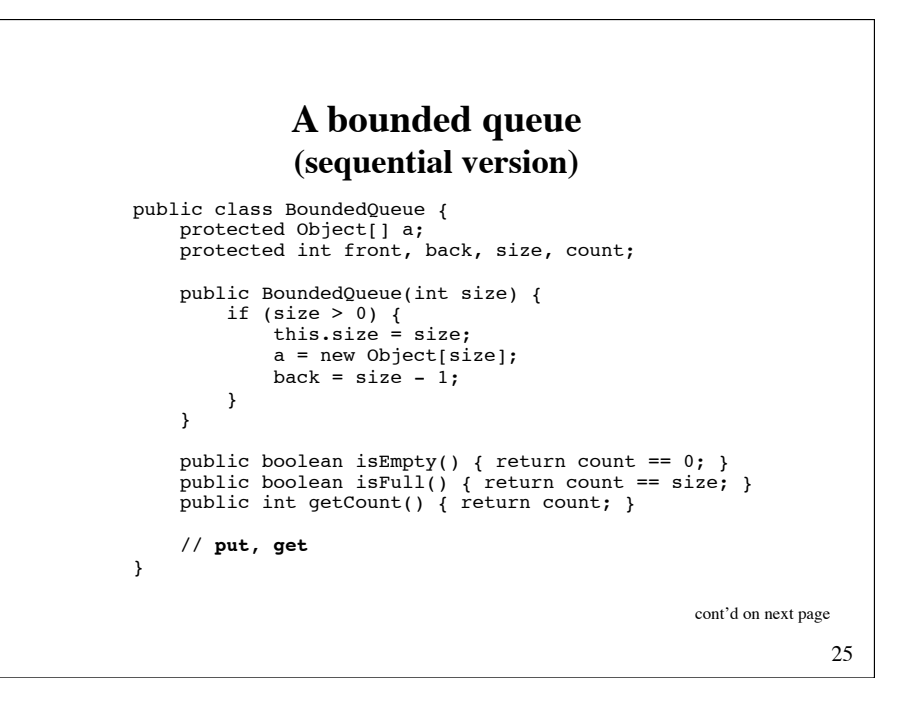

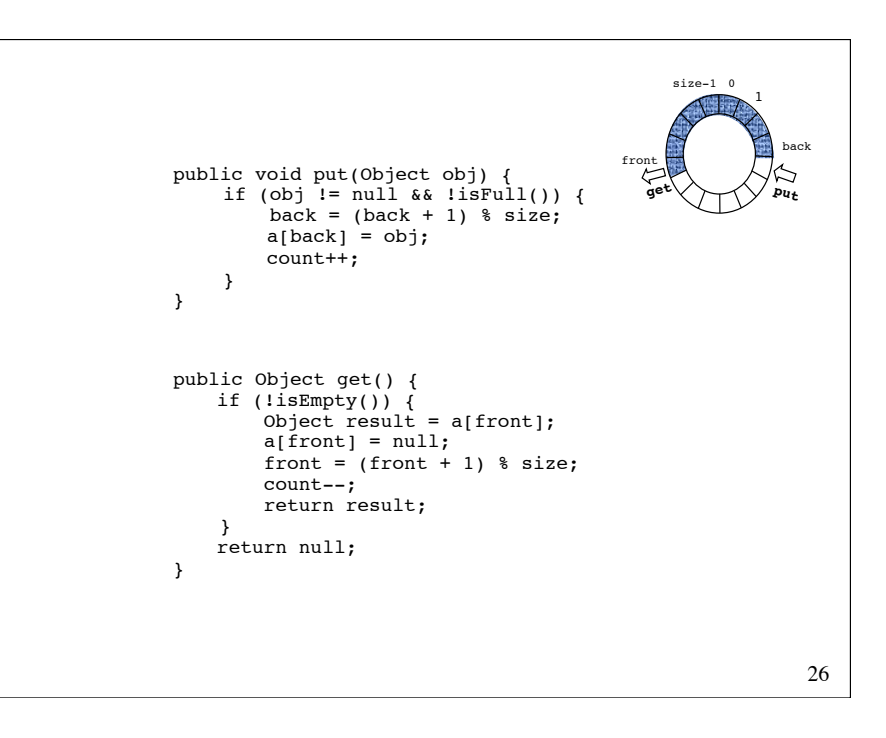

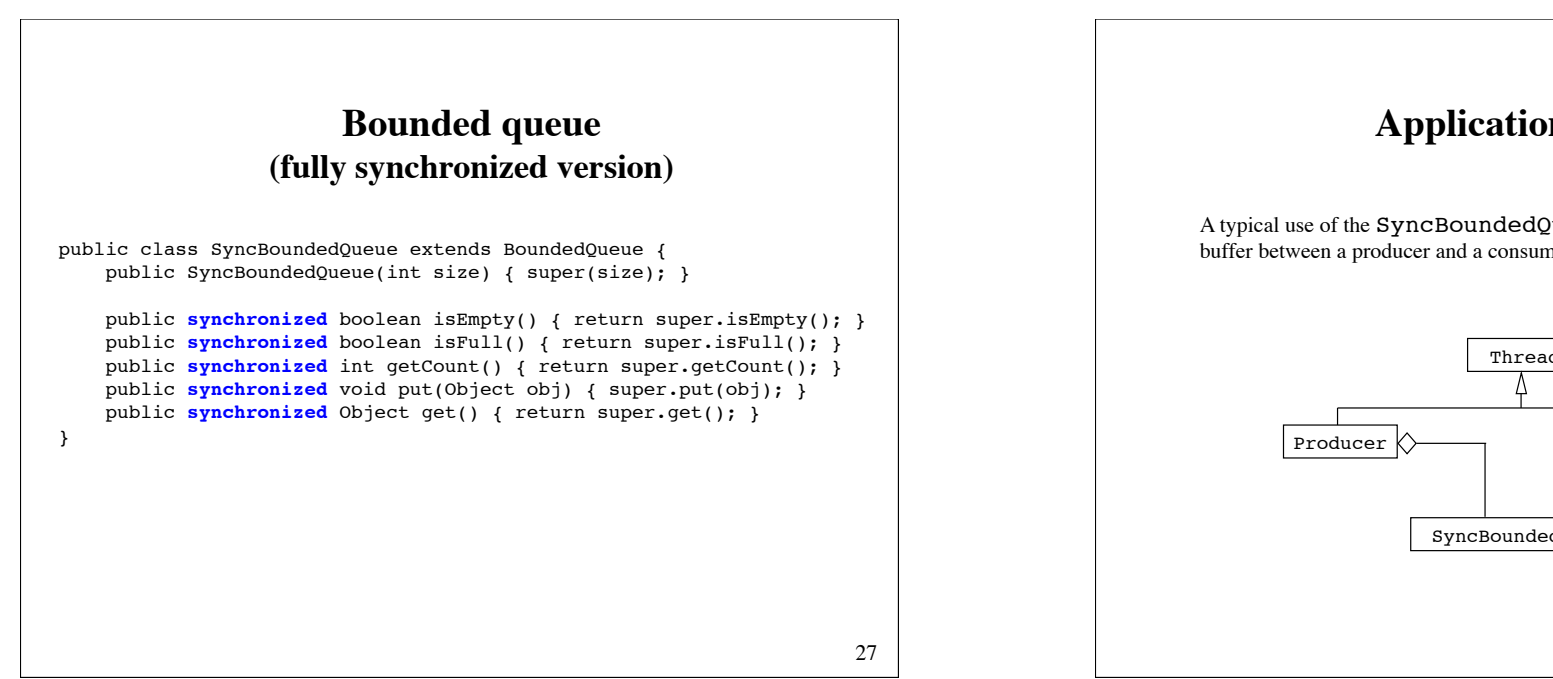

## **Application example**

A typical use of the SyncBoundedQueue class is to serve as a buffer between a producer and a consumer, both of which are threads.

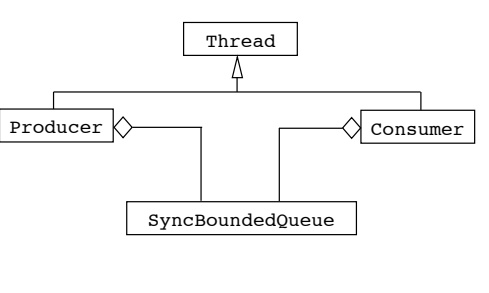

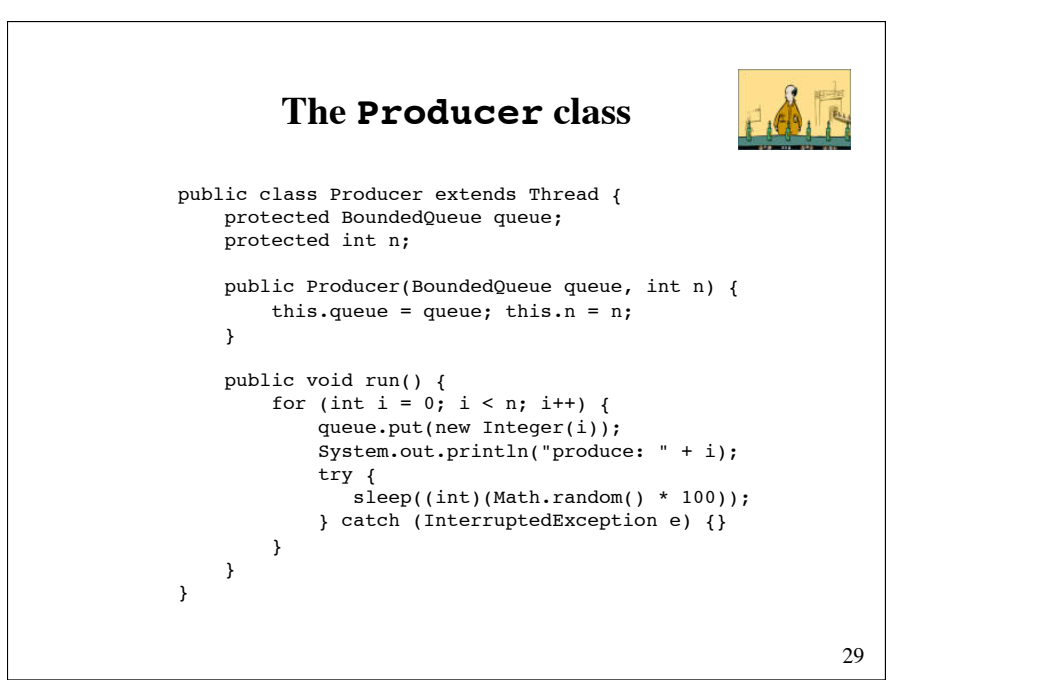

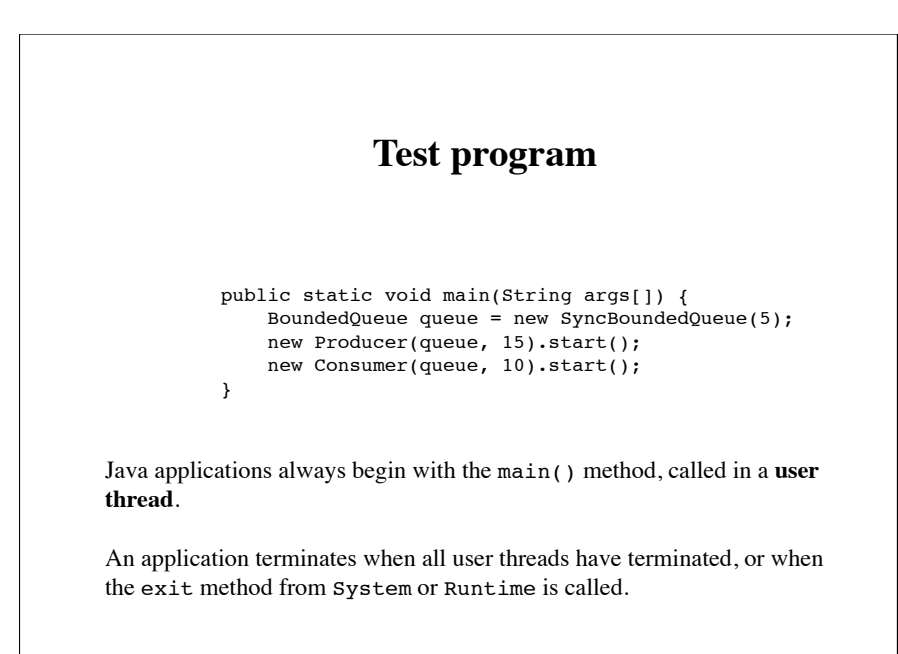

#### 30 **The Consumer class** public class Consumer extends Thread { protected BoundedQueue queue; protected int n; public Consumer(BoundedQueue queue, int n) { this.queue = queue; this. $n = n$ ; } public void run() { for (int i = 0; i < n; i++) { Object obj =  $queue.get()$ ; if  $(obj != null)$  System.out.println("\tconsume: " + obj); try { sleep((int)(Math.random() \* 400)); } catch (InterruptedException e) {} } } }

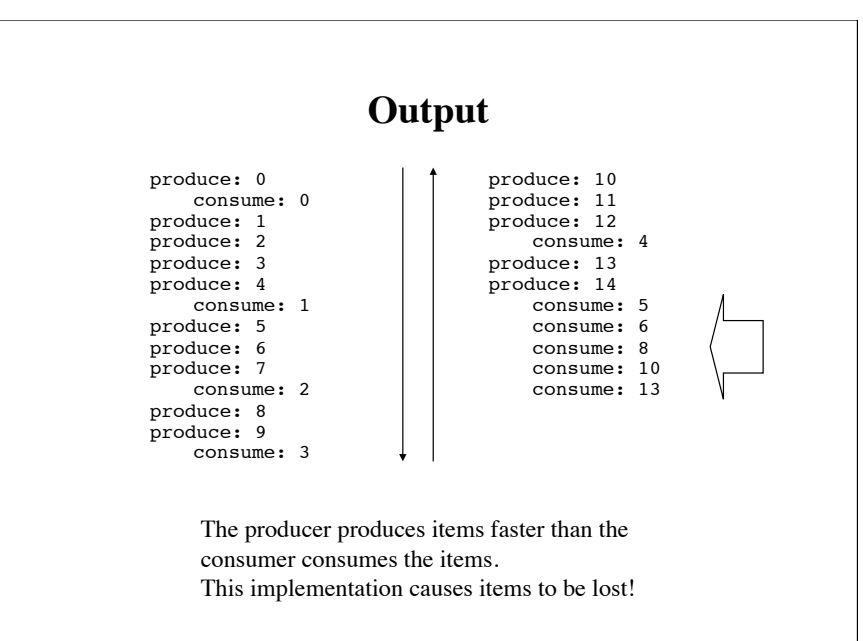

## **Cooperation among threads**

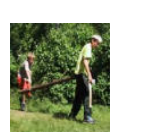

Synchronization ensures mutual exclusion of two or more threads in the critical regions.

However, there is also a need for threads to **cooperate**.

For this purpose, **guarded suspension** is used. A thread may be suspended until a certain condition (*guard*) becomes true, at which time its execution may be continued.

#### 33

#### **wait**

- Must only be invoked in a synchronized method or a synchronized block
- The thread is suspended and waits for a notify-signal
- Releases the lock associated with the receiving object
- The awakened thread must reobtain the lock before it can resume at the point immediately following the invocation of the wait() method.
- The variants wait (long millis) and wait(long millis, int nanos) makes it possible to specify a maximum wait time.

#### **wait, notify og notifyAll**

Guarded suspension can be implemented using the the wait (),  $notify()$ and notifyAll() methods of the Object class.

The wait method should be invoked when a thread is temporarily unable to continue and we want other threads to proceed.

The  $notify()$  and  $notifyAll()$  methods should be invoked when we want a thread to notify other threads that they may proceed.

## **notify**

- Must only be invoked in a synchronized method or a synchronized block
- Wakes up one of the suspended threads waiting on the given object.
- notifyAll() wakes up all threads waiting on a given object. At most one of them proceeds.

## **Cooperation among producer and consumer**

When the producer attempts to put a new item into the queue while the queue is full, is should wait for the consumer to consume some of the items in the queue, making room for the new item.

When the consumer attempts to retrieve an item from the queue while the queue is empty, it should wait for the producer to produce items and put them into the queue.

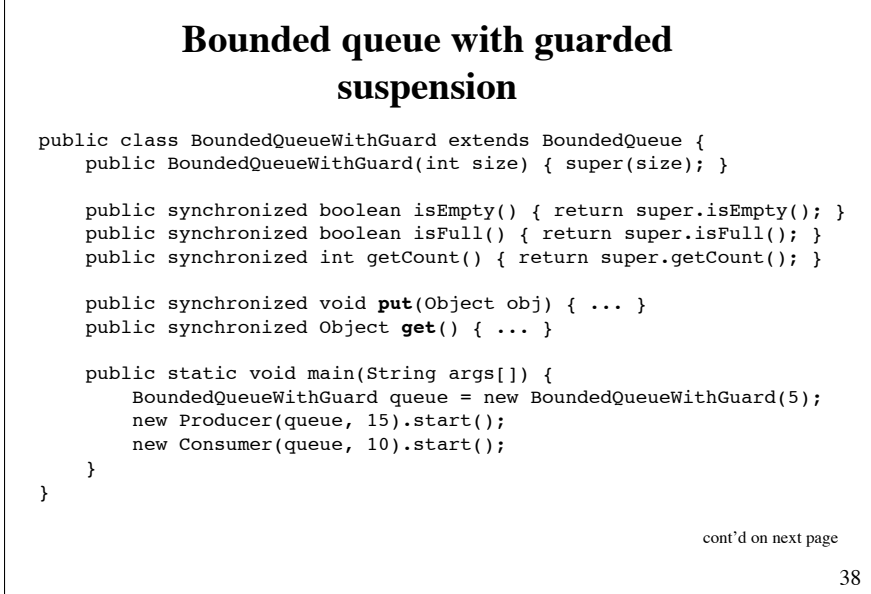

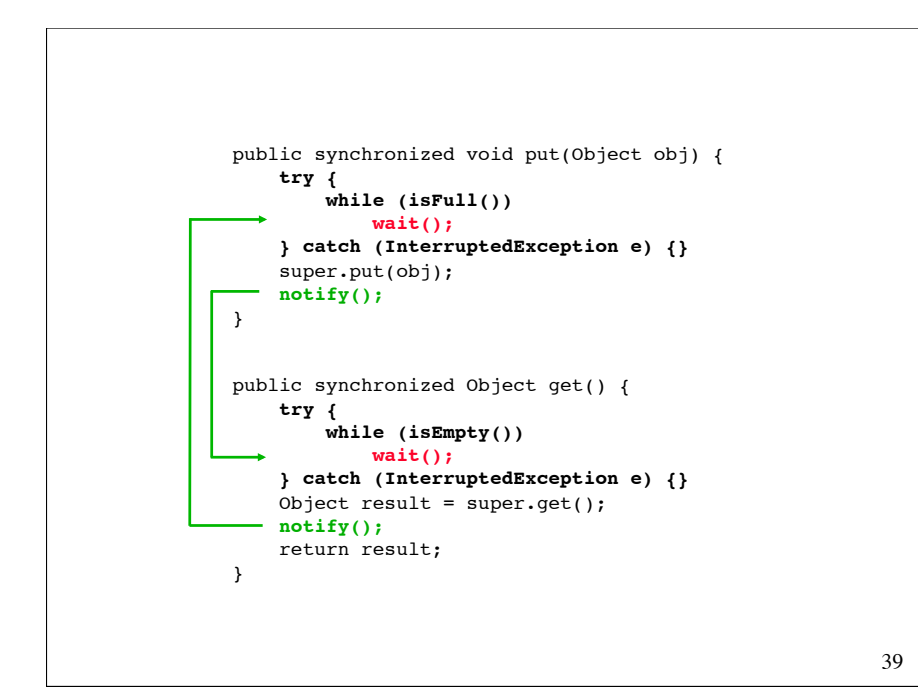

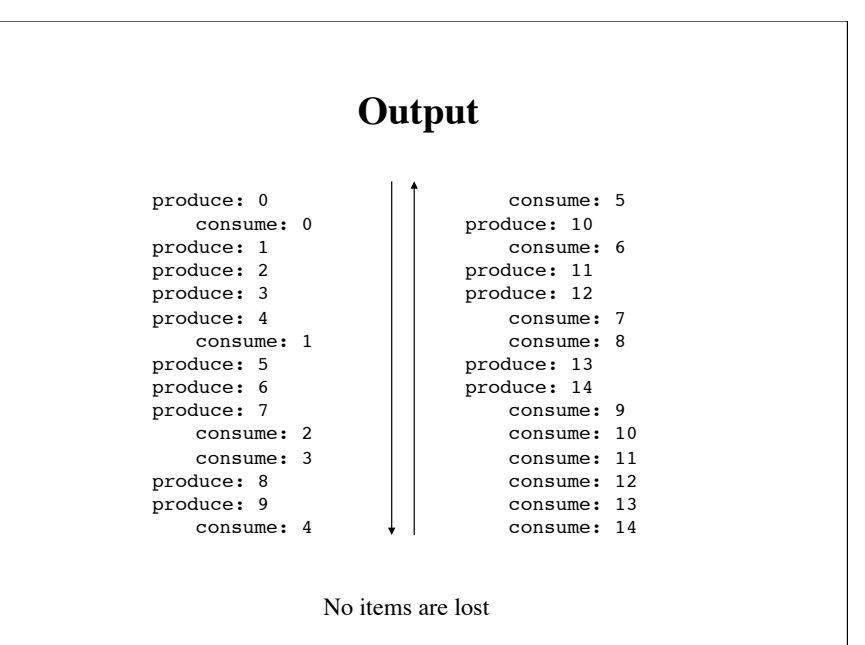

## **Design guidelines**

The wait () method should always be called in a loop testing the condition being waited upon.

When a synchronized object changes its state it should usually call the notifyAll() method. In this way all waiting threads get a chance to check if they are able to resume their execution.

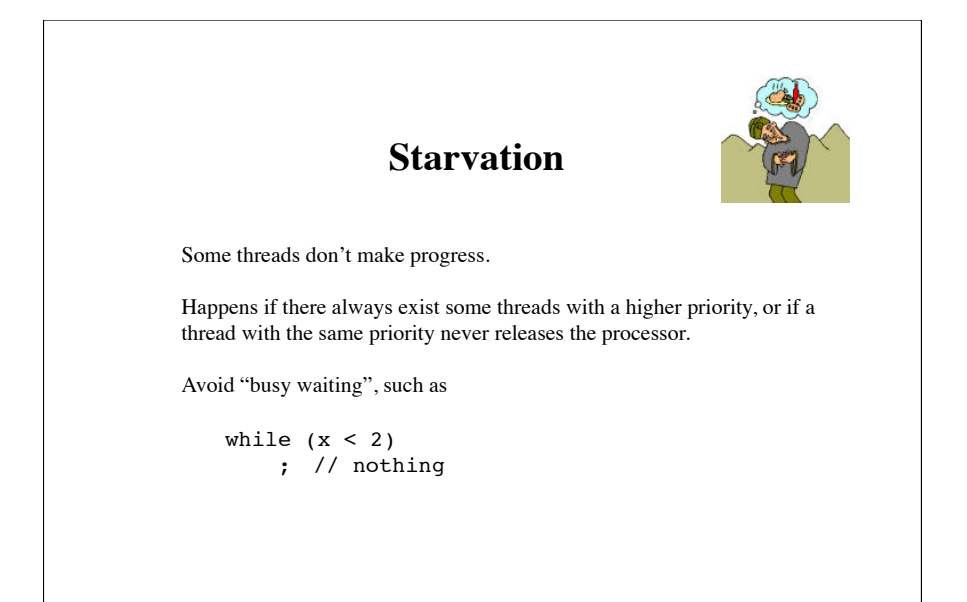

## **Problems with concurrency**

- Starvation
- Dormancy
- Deadlock
- Premature termination

42

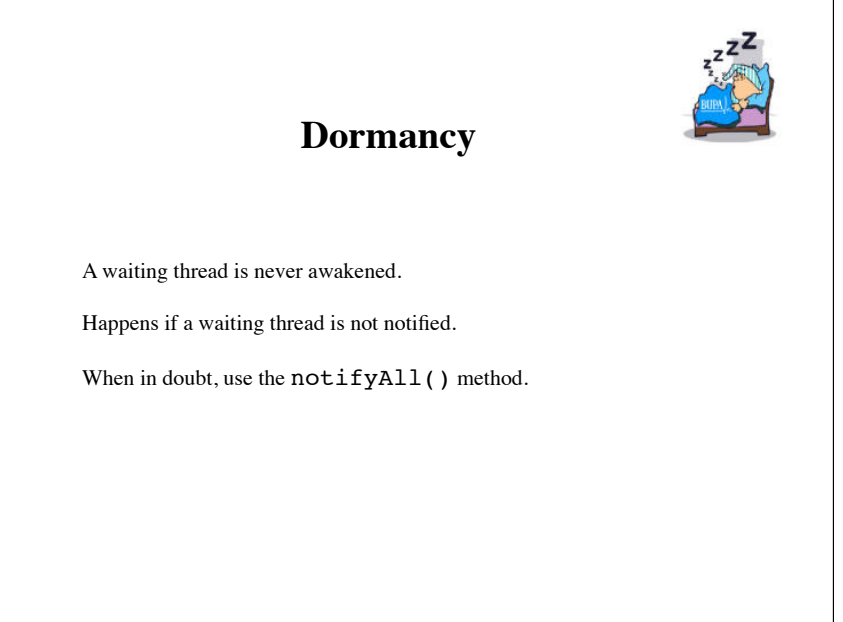

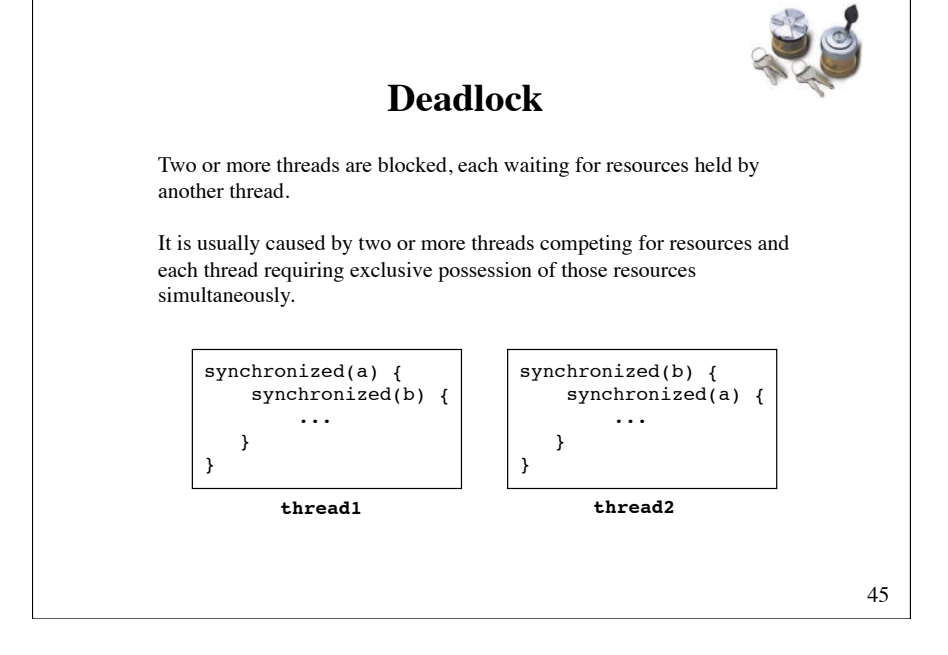

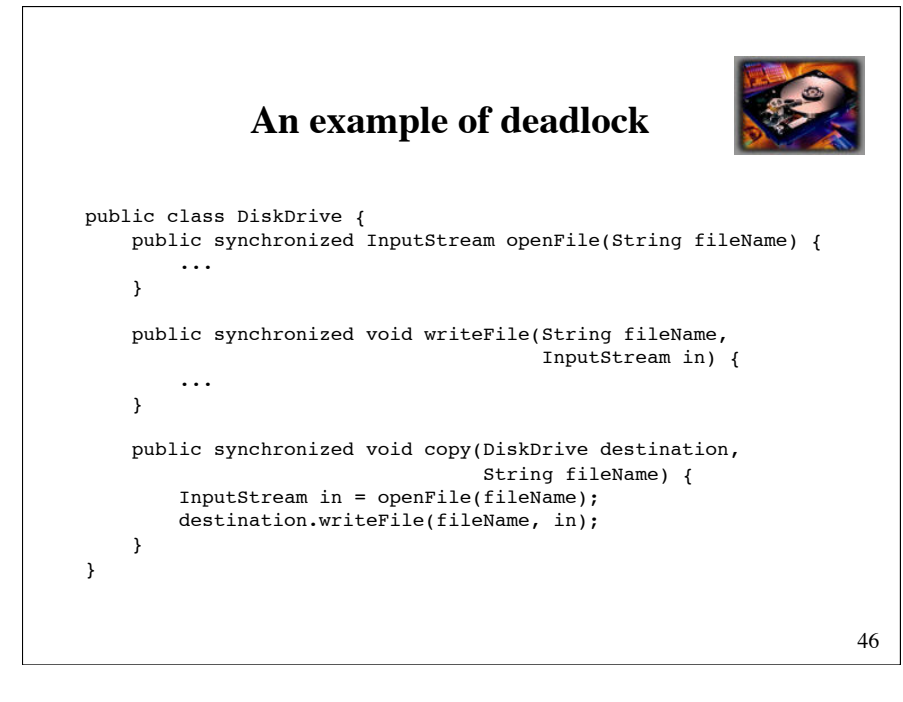

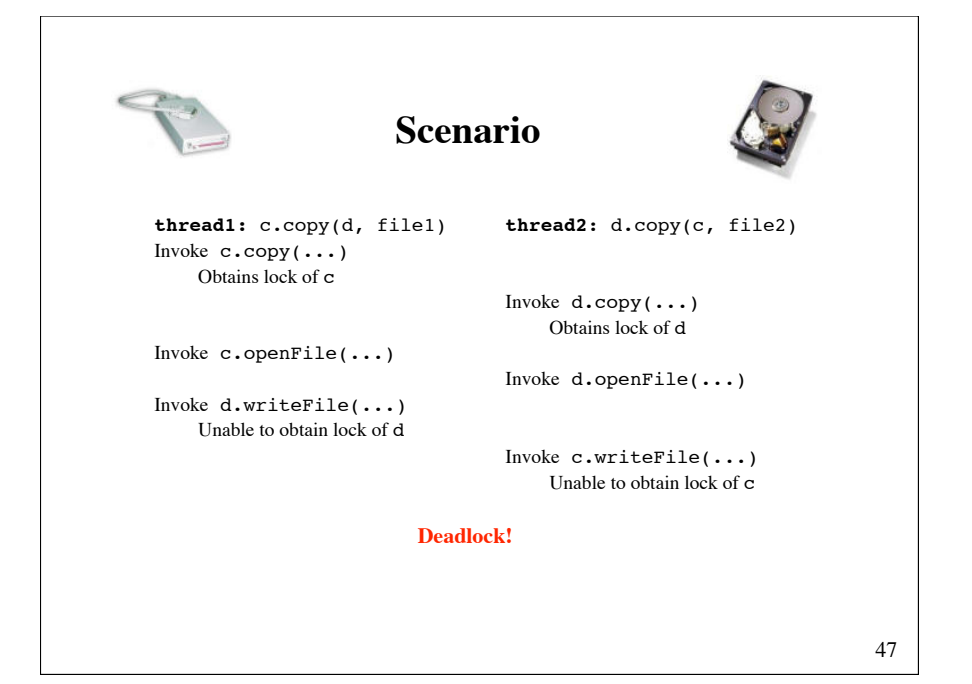

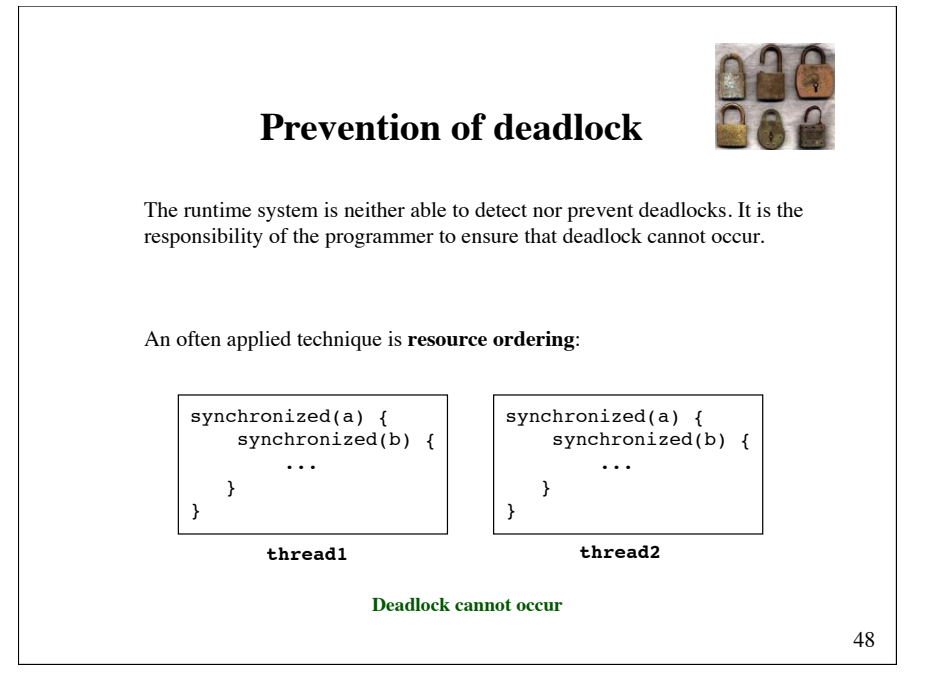

#### **Premature termination**

When a thread is terminated before it should be, impeding the progress of other threads.

49

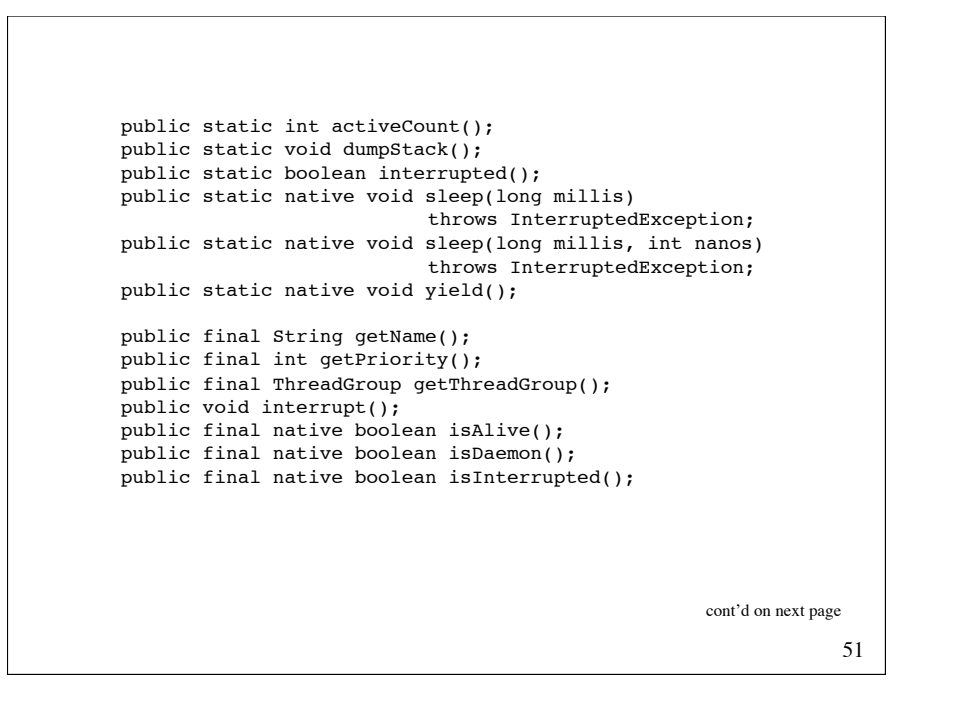

#### **The Thread class**

public class Thread implements Runnable {  $public$  Thread(): public Thread(Runnable target); public Thread(String name); public Thread(Runnable target, String name); public Thread(ThreadGroup group, String name); public Thread(ThreadGroup group, Runnable target); public Thread(ThreadGroup group, Runnable target, String name); public static final int MIN PRIORITY = 1; public static final int NORM PRIORITY =  $5$ ;

public static final int MAX PRIORITY = 10;

cont'd on next page

public final synchronized void join() throws InterruptedException; public final synchronized void join(long millis) ! ! throws InterruptedException; public final synchronized void join(long millis, int nanos) throws InterruptedException; public void run(); public final void setDaemon(boolean on); public final void setName(String name); public final void setPriority(int newPriority); public String toString(); }

## **java.util.concurrent Thread pools** with the Executor framework. An **Executor** can be described as a collection of threads and a work queue of tasks waiting to get executed. The treads are constantly running and checking the work queue for new work.

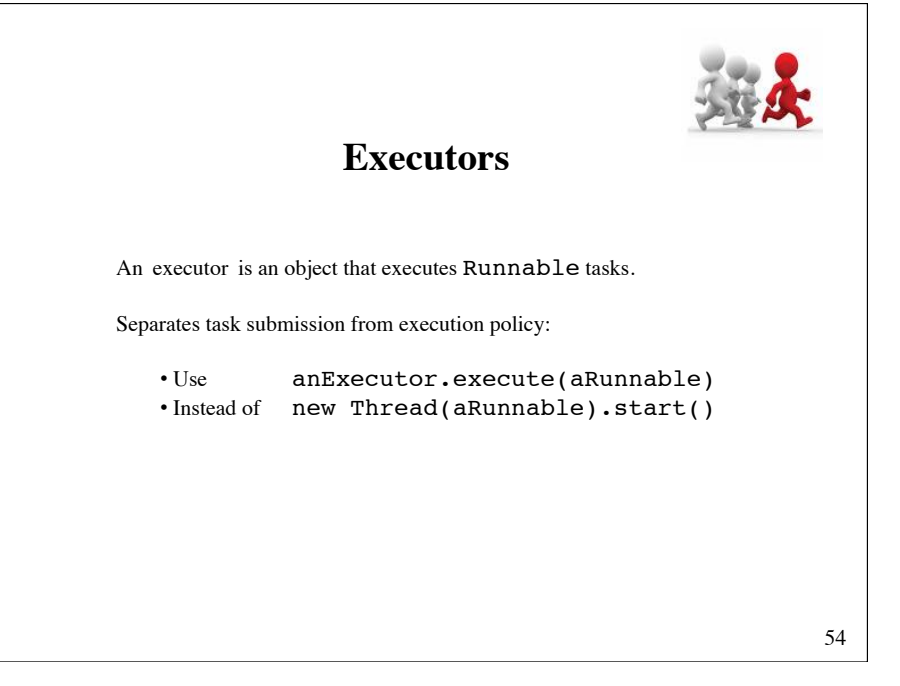

#### **Creation of Executors**

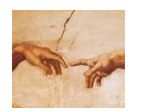

53

Sample ExecutorService implementations of Executors

- **newSingleThreadExecutor** A pool of one, working from an unbounded queue
- **newFixedThreadPool(int N)** A fixed pool of N, working from an unbounded queue
- **newCachedThreadPool** A variable size pool that grows as needed and shrinks when idle
- **newScheduledThreadPool(int N)** Pool for executing tasks after a given delay, or periodically

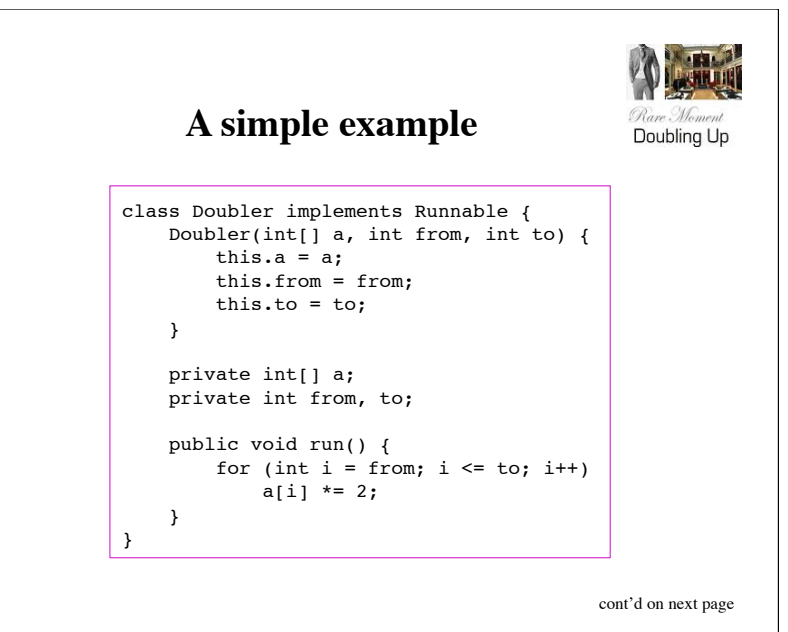

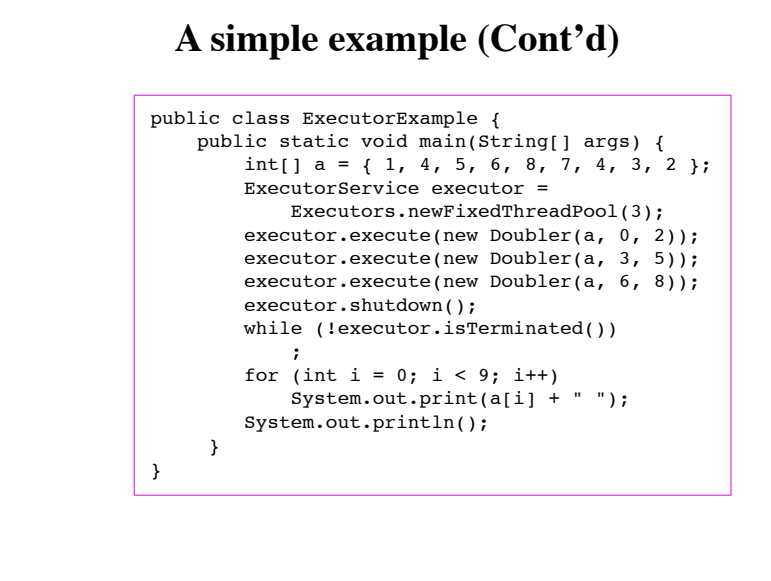

57

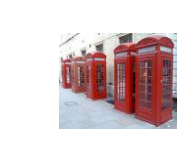

#### **Callable and Future**

In case you expect your threads to return a result you can use the Callable interface.

Callable uses generics to define the type of object which is returned.

If you submit a Callable object to an executor, a Future object is returned. To retrieve the result use the  $qet()$  method.

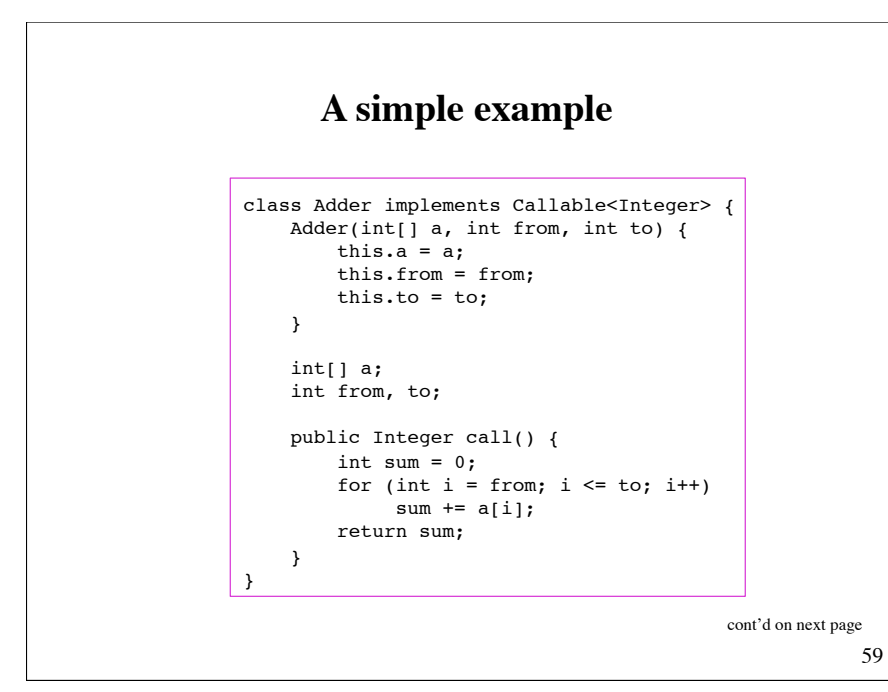

#### **A simple example (Cont'd)** public class CallableFutureExample { public static void main(String[] args) { int[]  $a = \{ 1, 4, 5, 6, 8, 7, 4, 3, 2 \}$ ; ExecutorService executor = Executors.newFixedThreadPool(3): List<Future<Integer>> futures = new ArrayList<Future<Integer>>(); futures.add(executor.submit(new Adder(a, 0, 2))); futures.add(executor.submit(new Adder(a, 3, 5))); futures.add(executor.submit(new Adder(a, 6, 8))); executor.shutdown(); int sum  $= 0$ : for (Future<Integer> f : futures) { try { sum  $+= f.get()$ ; } catch(Exception e) { e.printStackTrace(); } } System.out.println(sum); } }